# **Free Download**

#### [Free Download Look And Feel In Java](https://condescending-volhard-4132ef.netlify.app/Adobe-Acrobat-Pro-10-Serial#nrzB=R92BmbczH9gBUD3BebszLjNreMDHPeiULeiSvwzgbczUfei==)

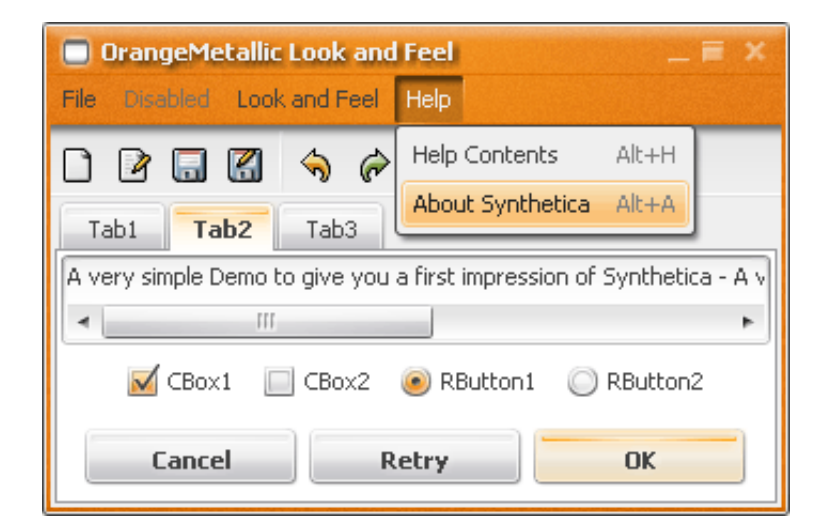

[Free Download Look And Feel In Java](https://condescending-volhard-4132ef.netlify.app/Adobe-Acrobat-Pro-10-Serial#nrzB=R92BmbczH9gBUD3BebszLjNreMDHPeiULeiSvwzgbczUfei==)

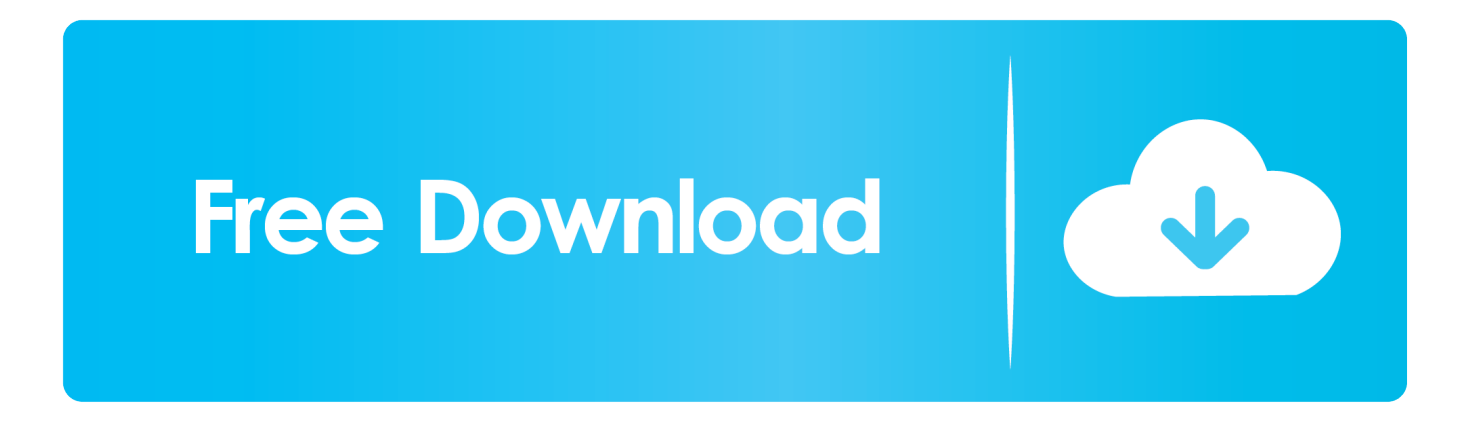

Joxy is not an application itself, but a skin for other programs For installation instructions, please see Joxy's website.. I want to use the look and feel named SyntheticaBlackEye with my java application, so I downloaded the jar files of the look and feel from here then I put the jar file inside the library folder of my project then I set the look and feel like as follows.

- 1. look & feel java
- 2. java look and feel themes
- 3. java look and feel graphics repository

We've started it offwith some instructions about how to get Java applications to use Napkin fortheir Look and Feel.. By default, Java applications don't follow this theme at all The Joxy Look and Feel is a 'skin' to let Java Swing applications look like the Oxygen theme.. It is released under a BSD-style license. UIManager setLookAndFeel(new SyntheticaBlackEyeLookAndFeel) The KDE desktop environment uses the Oxygen theme by default.. Latest Release: 1 2, 12 May, 2009 Overview The Napkin Look & Feel is a pluggable Java look and feel that looks like it was scrawled on a napkin.

### **look & feel java**

look & feel java, download look&feel java, java look and feel themes, java swing look and feel themes, java look and feel graphics repository, javafx look and feel, java swing look and feel 2019, java windows look and feel, java nimbus look and feel, java swing custom look and feel, look and feel java themes, look and feel java download, look and feel java windows, look and feel java windows 10, look and feel javafx, look and feel java download jar, look and feel java nimbus, look and feel java linux, java look and feel os x **[How To Install Internet Explorer On Fedora 16](http://ismotileg.unblog.fr/2021/03/12/free-how-to-install-internet-explorer-on-fedora-16/)** 

LatestNew WikiOur Wiki givesyou a place to share ideas and advice with other folks.. You can use itto make provisional work actually look provisional, or just for fun. [Best Photo And Movie Editing Software For Mac](https://gallant-edison-d7a813.netlify.app/Best-Photo-And-Movie-Editing-Software-For-Mac)

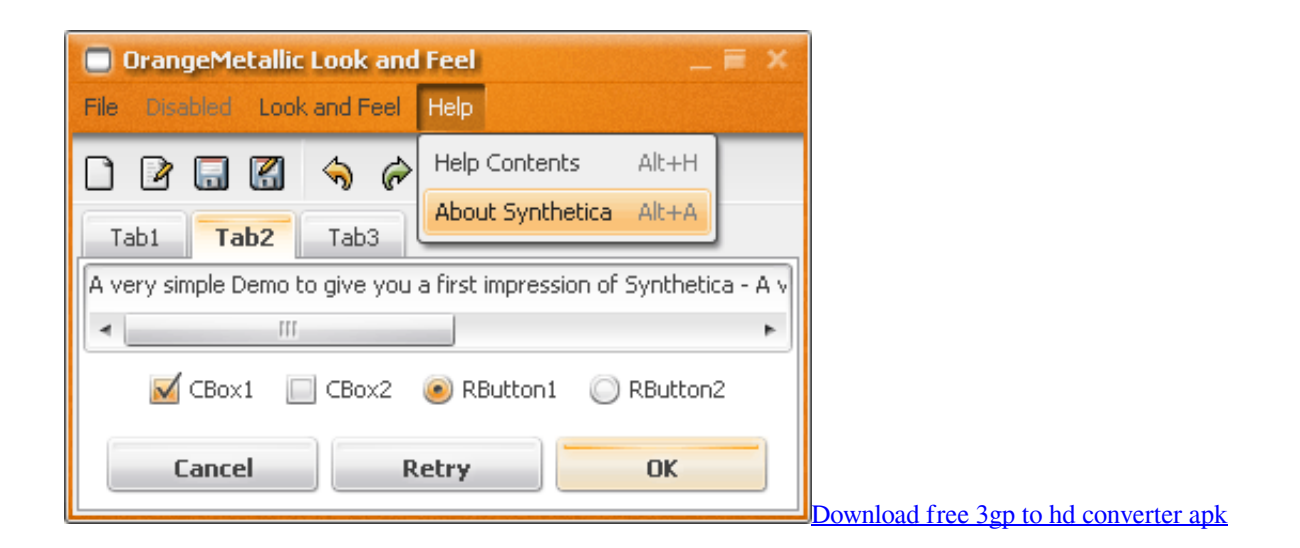

## **java look and feel themes**

[Endnote Free Download Mac](https://adlathede.localinfo.jp/posts/15663893) [Download Apps Download](https://linabrowdvu.wixsite.com/drapalinvie/post/download-apps-download)

#### **java look and feel graphics repository**

[Download free Minuet Mixer current version](https://fransiscazrm.wixsite.com/fesrowsladbgesch/post/download-free-minuet-mixer-current-version)

e828bfe731 [Adobe Photoshop Cs3 Crack Torrent Tpb Pirate](https://hub.docker.com/r/kichdalili/adobe-photoshop-cs3-crack-torrent-tpb-pirate)

e828bfe731

[Matshita Bd-Mlt Uj240As Driver For Mac](https://shrouded-brook-62329.herokuapp.com/Matshita-BdMlt-Uj240As-Driver-For-Mac.pdf)